## **Lights Out**

O objetivo deste projeto é fazer uma implementação, usando uma interface baseada em texto, de um famoso jogo da década de 90 chamada Lights Out. Nesse jogo, ao se selecionar uma célula, essa célula e aquelas que estão imediatamente acima e abaixo, e a direita e a esquerda, tem seus valores trocados: se uma célula está acesa ela se apaga e se ela está apagada se acende, como mostrado na figura a seguir. Note que se a célula estiver junto às bordas, somente aquelas células adjacentes que pertencem ao tabuleiro terão seus valores trocados.

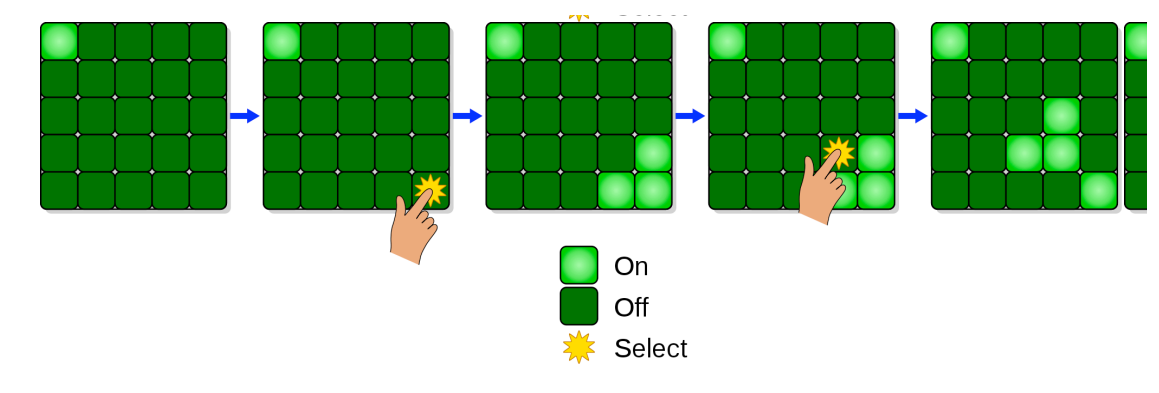

O jogo deve ser iniciado com todas as células acesas, e o objetivo é apagar todas as luzes. Para um tabuleiro 5x5, se você selecionar as células marcadas em verde escuro na próxima figura (em qualquer ordem) você conseguirá resolver o jogo:

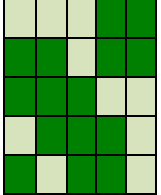

A sua implementação deve mostrar na tela uma célula acesa pelo caractere '\*' e o caractere '. ' para mostrar uma célula apagada. Por exemplo, o tabuleiro inicial do jogo deve ser mostrado como:

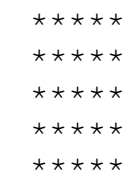

Para cada jogada, você deve imprimir o "status" do tabuleiro e solicitar a linha e a coluna que o jogador quer jogar. Esses valores devem estar entre 1 e 5. Após a leitura desses valores, você deve fazer as alterações no tabuleiro de acordo com a jogada, caso todas as luzes não estejam apagadas, mostrar novamente o tabuleiro e solicitar uma nova jogada. Por exemplo, a partir do estado inicial, se o jogador selecionar 2, 1 (linha dois, coluna 1), o novo estado do jogo será:

```
.****..***
.****
*****
*****
```
A partir deste estado, se o jogador selecionar 2, 3 (linha 2, coluna 3), o novo estado do jogo será:

 $.*.*.*$ .\*..\*  $.*.*.*$ \*\*\*\*\* \*\*\*\*\*

Selecionar novamente 2, 3 volta ao estado anterior da última jogada:

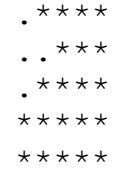

Dicas:

• Usar uma matriz de boolean 7x7 pode facilitar as coisas, pois você não precisa de preocupar com os casos especiais próximos às bordas do tabuleiro. Mas lembre que essas colunas extras não fazem parte do jogo

## · Para inverter o valor de uma variável booleana, você pode negá-la. Por exemplo:

```
boolean x;
x = \ldots; // true ou false
x = !x;
```
Na terceira linha, você irá inverter o valor x, ou seja, se for true o seu valor será alterado para false, e se for false, será alterado para true. Você pode fazer isso mesmo que essa variável seja um elemento de um vetor ou matriz.

• Use modularização para facilitar as coisas! Criar métodos para imprimir o tabuleiro, checar se a todas as luzes foram apagadas, inverter os valores para uma certa posição do tabuleiro, (e possivelmente outras) vai ajudar você a pensar e programar!